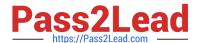

# **UIPATH-RPAV1** Q&As

UIPATH-RPAV1 : UiPath RPA Associate v1.0 Exam (UiRPA)

# Pass UiPath UIPATH-RPAV1 Exam with 100% Guarantee

Free Download Real Questions & Answers PDF and VCE file from:

https://www.pass2lead.com/uipath-rpav1.html

100% Passing Guarantee 100% Money Back Assurance

Following Questions and Answers are all new published by UiPath
Official Exam Center

- Instant Download After Purchase
- 100% Money Back Guarantee
- 365 Days Free Update
- 800,000+ Satisfied Customers

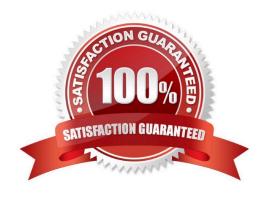

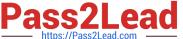

#### **QUESTION 1**

What activities can you use to send an email message? Options are :

- A. Send Outlook mail message
- B. Send SMTP mail message
- C. Send IMAP mail message

Correct Answer: AC

#### **QUESTION 2**

What should you use to check if a checkbox is selected or cleared? Options are :

- A. Click activity
- B. A Trigger activity
- C. Get Attribute activity
- D. Check activity

Correct Answer: C

#### **QUESTION 3**

Which statement about the UiPath Robotic Enterprise Framework template is false? Options are:

- A. The framework can be used only if you get the input data from the UiPath server queues
- B. The framework is meant to be a template that helps the user design processes
- C. The framework has a robust exception handling scheme and event logging

Correct Answer: A

### **QUESTION 4**

How can you rename a file using StudioX? Options are :

- A. You cannot rename a file with StudioX
- B. Using the Change File action
- C. Using the Move File action
- D. Using the Rename file action

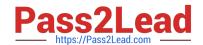

# https://www.pass2lead.com/uipath-rpav1.html 2024 Latest pass2lead UIPATH-RPAV1 PDF and VCE dumps Download

Correct Answer: B

## **QUESTION 5**

When should the "Add Log Fields" activity be used? Options are :

- A. When logs need to be enabled
- B. When a log message with a maximum number of five visible fields needs to be generated
- C. When the standard log message has to be customized by adding new fields to it

Correct Answer: C

<u>UIPATH-RPAV1 PDF</u> <u>Dumps</u> <u>UIPATH-RPAV1 VCE</u> <u>Dumps</u> UIPATH-RPAV1 Practice
Test